I dati elemento utilizzati sono:

- Nome Univoco Elemento
- Tipo elemento:
	- **div→ ita-button-bar**: Inserisce una button bar.

## **Dati non necessari:**

- Label elemento
- Classe label
- Posizione label
- Larghezza label
- Access key
- Testo alternativo
- Classe elemento
- Colonne elemento
- Caratteristiche input elemento:
	- Obbligatorio

## **Attributi elemento più tutti quelli html possibili:**

- **class:**
	- **ita-layout-east:** Utilizzato per allineare la button bar a destra
	- **ita-hidden:** Utilizzato per nascondere il div, button bar
- **style (css):**
	- **width:** Può assumere valori percentuali o in pixel
	- **height:** Può assumere valori percentuali o in pixel
	- **font-size :** Se impostato è possibile definire le dimensioni del testo
	- **font-style :** Se impostato è possibile definire lo stile utilizzato(Italic,Underscore,Bold)
	- **font-weight :** Se impostato è possibile definire lo spessore del font
	- **margin:** Se impostato è possibile definire la larghezza del margine
	- **border:** Se impostato è possibile definire la larghezza del bordo

## **Esempio:**

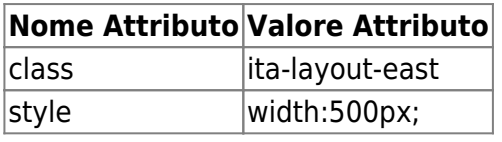

[Torna alla lista.](https://wiki.nuvolaitalsoft.it/doku.php?id=sviluppo:div#div) [Vai alla Lista Analitica](https://wiki.nuvolaitalsoft.it/doku.php?id=sviluppo:lista_analitica)

From: <https://wiki.nuvolaitalsoft.it/> - **wiki**

Permanent link: **[https://wiki.nuvolaitalsoft.it/doku.php?id=sviluppo:div\\_itabutton\\_bar](https://wiki.nuvolaitalsoft.it/doku.php?id=sviluppo:div_itabutton_bar)**

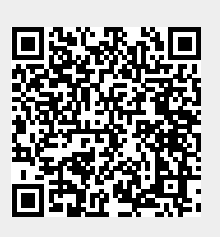

Last update: **2018/03/19 10:45**